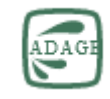

## **Une Application disponible sur le PORTAIL METIER**

## **Document d'accompagnement pour remplir ADAGE pour le dispositif :**

Dans le cadre du déploiement de l'application ADAGE, toute demande de projet et financement devra passer par une saisie des projets sur l'application. Attention, seuls les chefs d'établissement ou les directeurs d'école ont les droits pour déposer les candidatures dans la partie « Appels à projets » sur l'application ADAGE, à moins qu'ils désignent un « rédacteur de projet » grâce à l'onglet « ETABLISSEMENT » / « Rédacteur de projet » dans l'application. Le rédacteur de projet peut donc remplir les champs concernant le projet excepté l'encadré « Avis du chef d'établissement ». (Voir lettre envoyée aux établissements envoyée le 29 juin 2020)

- **1. DONNEES GENERALES** (Onglet 1)
- Chaque établissement remplit cette partie en y inscrivant les coordonnées qui le concerne.
- 2. **Le PROJET** (Onglet 2)
	- Titre du projet : PRIX SCIENCES POUR TOUS
	- Description (500 signes): Ce prix vise à promouvoir la lecture et la découverte du travail d'édition d'ouvrages scientifiques. Thème de l'année 2021-2022 : *Les Insectes : enjeux pour l'humanité.*
	- Domaines artistiques et culturels : Culture scientifique et littérature
	- Partenaires : DGESCO, Académie des Sciences, SNE (Syndicat national de l'Edition)
	- Autres partenaires : Librairie l'Armitière, Université de Rouen UFR des Sciences et Techniques
	- Articulation avec un projet du  $1<sup>er</sup>$  degré (oui ou non + nom des établissements) :

## 3. **Les PARTICIPANTS** (Onglet 3) :

- Professeur coordonnateur du projet :
- Classes engagées :
- Intervenants (Nom-prénom adresse courriel structure n° SIRET) : un auteur de la sélection et un intervenant scientifique
- Formations des enseignants (certifications complémentaires ou autres profil spécifique) : RIEN
- Besoins de formation : une réunion d'organisation (15.09.21)
- 4. **CONTENU DU PROJET** (Onglet 4) :
	- Connaître (contenu disciplinaire) : la diversité des espèces d'insectes et leur rôle dans l'écosystème.
	- Pratiquer (quand ? comment ? Lien avec les connaissances ?): lecture accompagnée et suivie en classe ; travail critique et débats en classe. Réalisation d'une capsule numérique autour du prix.
	- Rencontrer (œuvres, artistes, professionnels, lieux) : découverte du monde de la recherche et du monde du livre (rencontre d'auteurs, de chercheurs, fréquentation de la librairie, des musées) + visite de l'Académie des Sciences et de la cité des Sciences pour les classes sélectionnées pour la remise du prix officielle.
	- Articulation EPI ou AP : Aucune (ou bien préciser si ce n'est pas le cas)
	- Restitutions envisagées : Remise de prix académique et remise de prix nationale.
	- Etapes prévisionnelles :
- **5. L'ATELIER** (Onglet 5)**:** 
	- Ne pas remplir cet onglet, sauf pour les établissements concernés par un atelier qui participerait au projet en complément du dispositif dans leur établissement.
- **6. BUDGET** (Onglet 6) :
	- Dépenses :

Intervention des professionnels : 135€

Sorties : 150€

Frais de fonctionnement (achats, location) : 140€ (pour un lot de livre : ajouter à) cette somme les lots achetés par le collège) Frais de déplacement : à remplir par l'établissement

Recettes :

Participation de l'établissement : livres achetés par l'établissement (en plus du lot donné par la DAAC) + frais de transport les rencontres d'auteurs et la restitution.

Collectivités locales :

Autre Apport : 150€ Université / 70€ don d'éditeurs /50€ Librairie Armitière / 155€ Association Mémoire et projets.